## INF011 – Padrões de Projeto

### 23 – *State*

**Sandro Santos Andrade** sandroandrade@ifba.edu.br

**Instituto Federal de Educação, Ciência e Tecnologia da Bahia Departamento de Tecnologia Eletro-Eletrônica Graduação Tecnológica em Análise e Desenvolvimento de Sistemas**

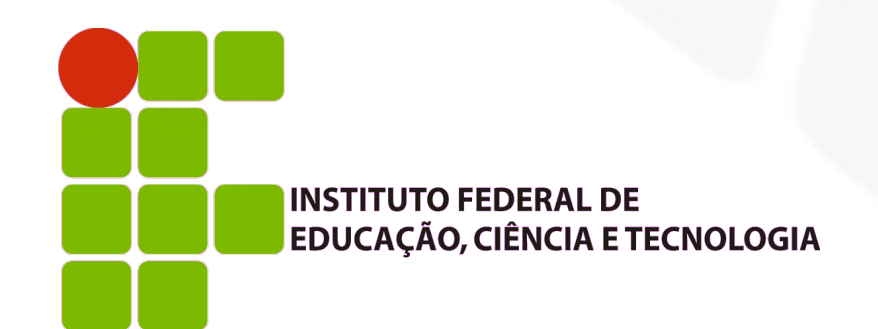

**INF011 – Padrões de Projeto – Graduação Tecnológica em Análise e Desenvolvimento de Sistemas – Sandro S. Andrade**

#### **Propósito:**

- Permitir que um objeto altere o seu comportamento como consequência de uma mudança no seu estado interno
- Também conhecido como: *Objects for States*
- **Motivação:** 
	- Classe *TCPConnection* com os estados: *Established*, *Listening* e *Closed*
	- Objetos desta classe devem responder de forma diferente dependendo do seu estado atual
	- A ideia é introduzir uma classe abstrata *TCPState* para representar os estados da conexão

**Motivação:** 

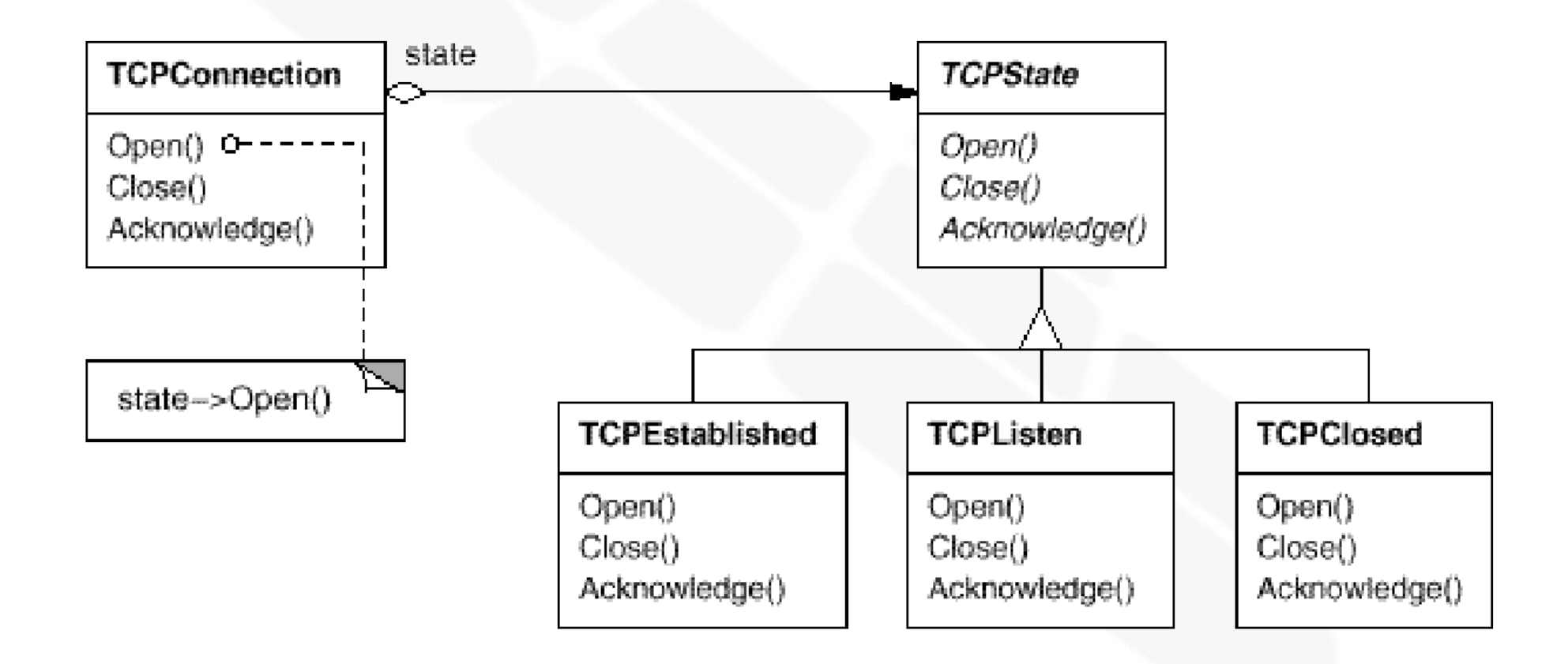

#### Aplicabilidade:

- Quando o comportamento do objeto depende do seu estado e este comportamento deve ser modificado em *run-time*
- Quando os métodos possuem sentenças condicionais grandes e com várias opções. O padrão *State* coloca cada ramo da sentença condicional em uma classe separada

#### **Estrutura:**

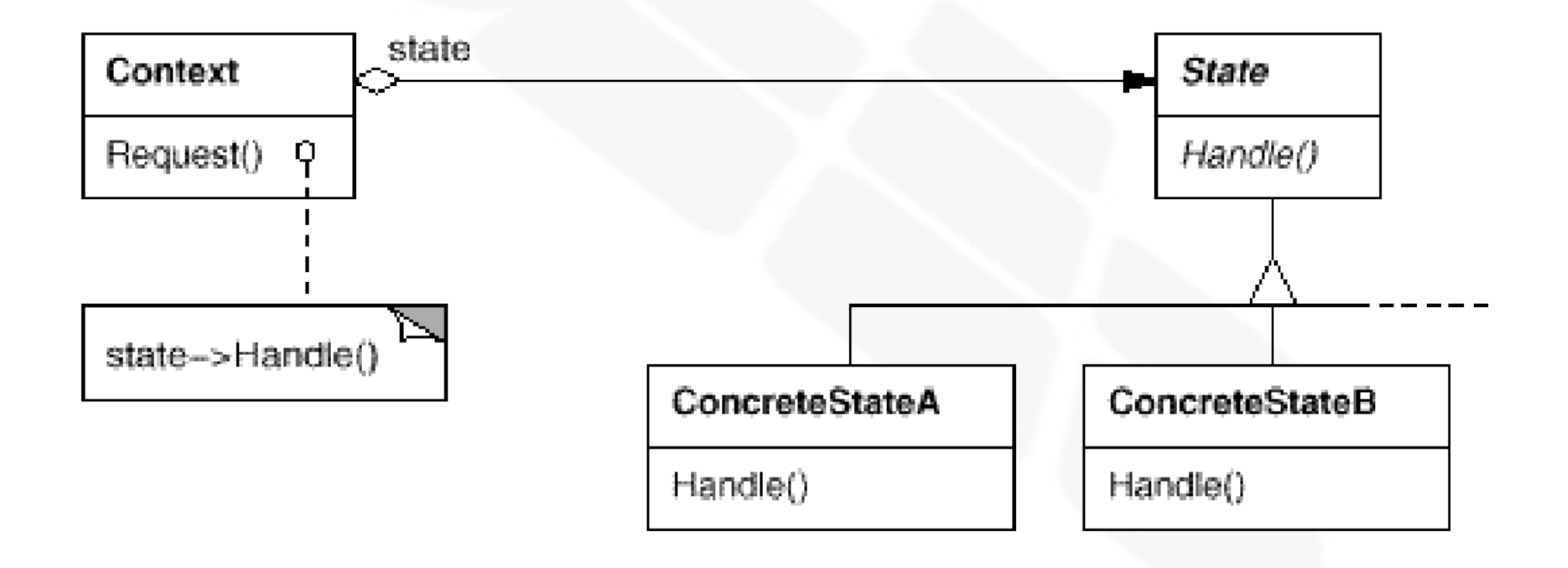

#### **• Participantes:**

- *Context* (TCPConnection):
	- Define a interface de interesse dos clientes
	- Mantém uma instância do *ConcreteState* que define o estado atual do contexto
- *State* (TCPState):
	- Define uma interface que encapsula o comportamento associado a um estado particular do contexto
- *ConcreteState* (TCPEstablished, TCPListen, etc):
	- Cada sub-classe implementa o comportamento associado com o estado do contexto que ela representa

#### Colaborações:

- O *Context* delega requisições específicas de estado ao *ConcreteState* atual
- O *Context* pode passar ele próprio como argumento para o objeto *State* atendendo a requisição
- *Context* é a interface primária para clientes. Clientes configuram o *Context* com objetos *State*
- Ou o *Context* ou as sub-classes *ConcreteState* podem decidir qual estado sucede outro e em quais circunstâncias

#### Consequências:

- Localiza comportamento específico de estado e particiona o comportamento de diferentes estados:
	- Todo o comportamento relacionado a um estado passa a estar em um único objeto. Pode-se facilmente adicionar novos estados e transições
	- Sem o *State* a adição de um novo estado requer a modificação de diversos métodos
	- O *State* pode aumentar o número de classes porém evita sentenças condicionais grandes ao modelar o conceito de estado de execução como uma entidade de primeira classe

#### Consequências:

- Faz com que as transições se tornem explícitas:
	- Quando o estado é representado somente por atributos internos as transições têm a forma de simples atribuições
	- Além de proteger o *Context* de estados internos inconsistentes (visto que suas transições são atômicas) o *State* torna as transições explícitas
- Objetos *State* podem ser compartilhados:
	- Se eles não possuem variáveis de instância
	- Neste caso eles são implementados como *Flyweights*

#### I. Implementação:

- Quem define as transições entre estados ?
	- Se os critérios de transição são fixos eles podem ser implementados diretamente no *Context*
	- Entretanto, é mais flexível e apropriado deixar que as próprias sub-classes de *State* especifiquem seu estado sucessor e quando a transição ocorrerá
	- **Isto requer uma interface no Context para que os** *ConcreteState*'s modifiquem seu estado explicitamente
		- Vantagem: torna fácil modificar ou estender a lógica através da definição de novos *ConcreteState*'s
		- Desvantagem: um *ConcreteState* deve conhecer pelo menos outro *ConcreteState*

#### I. Implementação:

- Alternativa baseada em tabelas:
	- Utilizar uma tabela para mapear entradas em transições de estados
	- Para cada estado, a tabela mapeia toda entrada possível em um estado sucessor
	- Converte sentenças condicionais (ou ligações dinâmicas no caso do *State*) em uma tabela de *look-up*
		- Vantagem: regularidade. Pode-se mudar o critério de transição modificando os dados ao invés do código-fonte
		- **-** Desvantagens:
			- Frequentemente menos eficiente que ligação dinâmica
			- Torna o critério de transição menos explícito
			- Não especifica as ações que devem acompanhar as transições

#### I. Implementação:

#### Criando e destruindo objetos *State*

- *Trade-off*:
	- 1) Criar o *State* somente quando necessário e destruí-lo após o uso; ou
	- 2) Criar todos os possíveis *States* antecipadamente e nunca destruí-los
- 1) é preferível quando novos *States* puderem aparecem em *run-time* e os *Contexts* mudam de estado com pouca frequência
- 2) é preferível quando as mudanças de estado ocorrem com muita frequência. Entretanto, é inconveniente por manter referências a todos os possíveis *States*

#### I. Implementação:

- Usando "herança dinâmica"
	- Pode-se modificar o comportamento de um objeto modificando, em *run-time*, a sua classe
	- A maioria das linguagens orientadas a objetos não suporta esta funcionalidade
	- Exceções: *Self* e outras linguagens baseadas em delegação. Estas suportam o padrão *State* nativamente

#### Código exemplo:

class TCPOctetStream; class TCPState; class TCPConnection { public: TCPConnection();

void ActiveOpen();

void PassiveOpen();

void Close();

void Send();

void Acknowledge();

void Synchronize();

void ProcessOctet (TCPOctetStream\*);

private:

friend class TCPState;

void ChangeState(TCPState\*);

private:

TCPState\* \_state;

 $\}$ ;

#### Código exemplo:

```
class TCPState {
public:
         virtual void Transmit (TCPConnection*, TCPOctetStream*);
         virtual void ActiveOpen(TCPConnection*);
         virtual void PassiveOpen(TCPConnection*);
         virtual void Close (TCPConnection*);
         virtual void Synchronize (TCPConnection*);
         virtual void Acknowledge (TCPConnection*);
         virtual void Send (TCPConnection*);
protected:
         void ChangeState(TCPConnection*, TCPState*);
\};
```
#### Código exemplo:

```
void TCPConnection::Close () {
TCPConnection::TCPConnection () {
                                                               state->Close(this):
          state = TCPClosed::Instance();
                                                      \mathcal{F}\mathcal{F}void TCPConnection:: Acknowledge () {
void TCPConnection:: ChangeState (TCPState* s) {
                                                               _state->Acknowledge(this);
          state = s;}
3
                                                     void TCPConnection::Synchronize () {
void TCPConnection:: ActiveOpen () {
                                                               _state->Synchronize(this);
          state->ActiveOpen(this);
                                                      }
3
void TCPConnection::PassiveOpen () {
          state->PassiveOpen(this);
}
```
Código exemplo:

```
class TCPEstablished : public TCPState {
public:
         static TCPState* Instance();
         virtual void Transmit (TCPConnection*, TCPOctetStream*);
          virtual void Close (TCPConnection*);
\};
```
class TCPListen : public TCPState { public: static TCPState\* Instance(); virtual void Send (TCPConnection\*);

```
11...
```
 $\}$  ;

class TCPClosed : public TCPState {

public:

```
static TCPState* Instance();
```
virtual void ActiveOpen(TCPConnection\*); virtual void PassiveOpen(TCPConnection\*);  $11...$ 

 $\}$ ;

#### Código exemplo:

```
void TCPClosed::ActiveOpen (TCPConnection* t) {
         // send SYN, receive SYN, ACK, etc.
         ChangeState(t, TCPEstablished::Instance());
void TCPClosed::PassiveOpen (TCPConnection* t) {
         ChangeState(t, TCPListen::Instance());
void TCPEstablished:: Close (TCPConnection* t) {
         // send FIN, receive ACK of FIN
         ChangeState(t, TCPListen::Instance());
-1
```
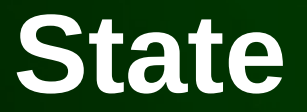

#### Código exemplo:

```
void TCPEstablished::Transmit ( TCPConnection* t, TCPOctetStream* o ) {
          t->ProcessOctet(o);
\mathcal{E}void TCPListen::Send (TCPConnection* t) {
          // send SYN, receive SYN, ACK, etc.
          ChangeState(t, TCPEstablished::Instance());
}
```
- **Usos conhecidos:** 
	- Protocolos de conexão TCP
	- Diferentes ferramentas para a realização de diferentes operações em editores gráficos:
		- *HotDraw*
		- *UniDraw*

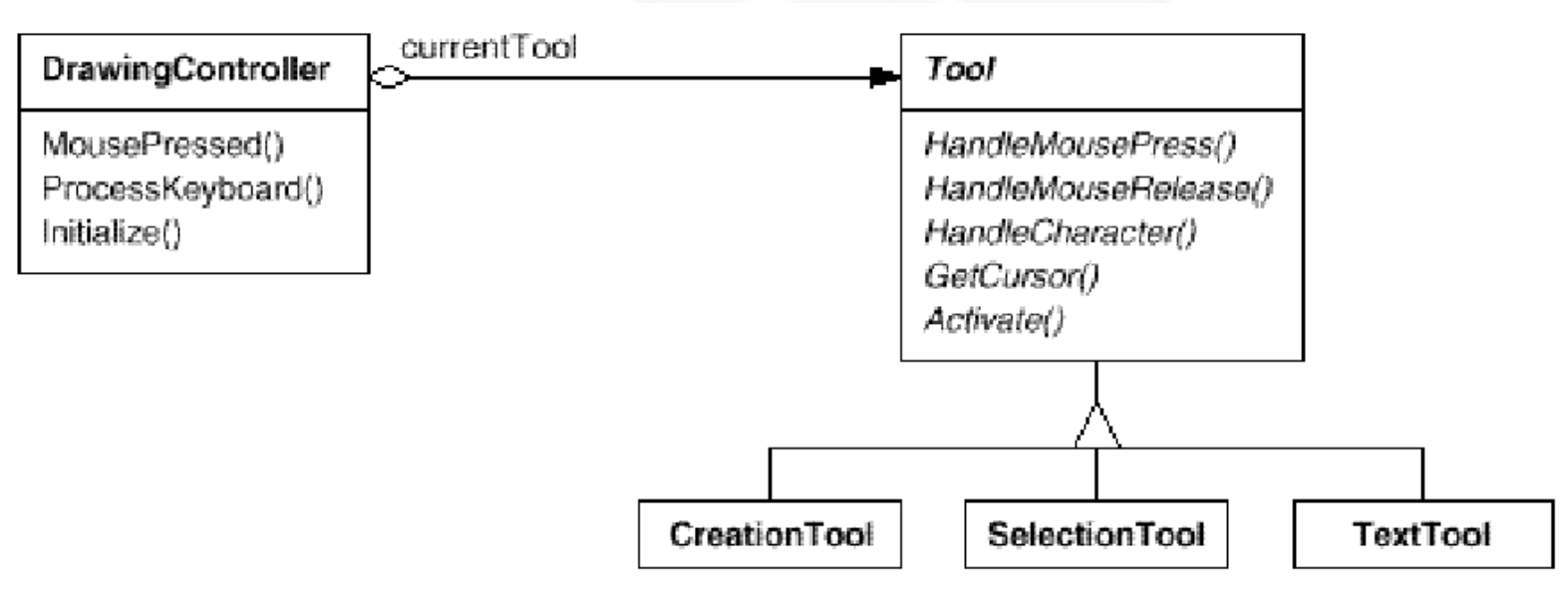

- Padrões relacionados:
	- *States* compartilhados são geralmente implementados como *Flyweights*
	- Objetos *State* frequentemente são também *Singletons*

## INF011 – Padrões de Projeto

### 23 – *State*

**Sandro Santos Andrade** sandroandrade@ifba.edu.br

**Instituto Federal de Educação, Ciência e Tecnologia da Bahia Departamento de Tecnologia Eletro-Eletrônica Graduação Tecnológica em Análise e Desenvolvimento de Sistemas**

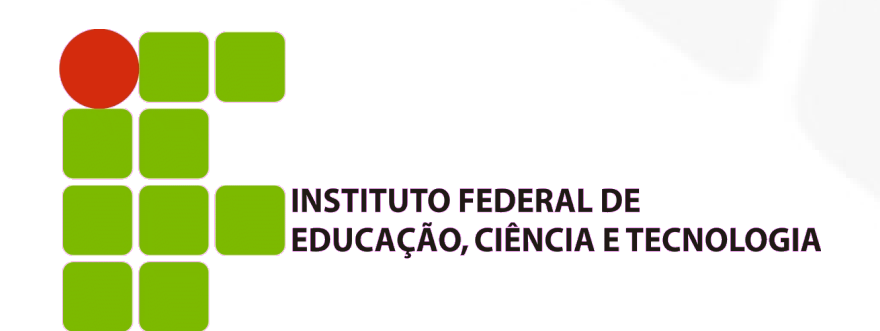

**INF011 – Padrões de Projeto – Graduação Tecnológica em Análise e Desenvolvimento de Sistemas – Sandro S. Andrade**